%META:TOPICINFO{author="HerbertVoss" date="1380733023" format="1.1" version="1.4"}% %META:TOPICPARENT{name="LiteraturverzeichnisMitBiblatex"}%

## **Wo bekomme ich biblatex her und wie installiere ich biblatex?**

Biblatex ist Teil einer jeden TeX-Distribution und braucht im Allgemeinen nicht gesondert installiert zu werden. LEdiglich bei MikTeX kann es je nach Installationstyp notwendig sein, falls man nur die Basisversion installiert hat.

Für Sonderfälle kann man [Biblatex vom CTAN](http://www.ctan.org/pkg/biblatex) herunterladen. Die Vorgehensweise bei der Installation ist in der README-Datei beschrieben. Sie unterscheidet sich nicht von der [manuellen Installation](https://wiki.dante.de/doku.php?id=dantefaq:paketinstallation) [anderer Pakete.](https://wiki.dante.de/doku.php?id=dantefaq:paketinstallation) Darüber hinaus kann Biblatex bei [TeX Live](https://wiki.dante.de/doku.php?id=dantefaq:tex_live) seit Version 2010 und MiKTeX seit Version 2.6 auch über den Paketmanager installiert werden. Dies ist als sichere und einfache Installationsmethode in der Regel vorzuziehen.

– Main.DominikWassenhoven - 17 Jan 2010

– Main.MarkusKohm - 27 Sep 2010

From: <https://wiki.dante.de/>- **DanteWiki**

Permanent link: **<https://wiki.dante.de/doku.php?id=dantefaq:biblatexinstallation>**

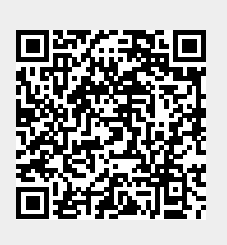

Last update: **2023/02/28 10:39**